# **Table of Contents**

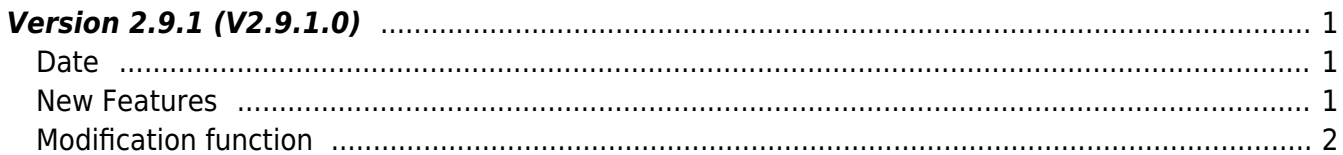

# <span id="page-1-0"></span>**Version 2.9.1 (V2.9.1.0)**

### <span id="page-1-1"></span>**Date**

2023-02-23

## <span id="page-1-2"></span>**New Features**

- Supports activating licenses for use of specific features on devices.
- QR code recognition and authentication support using the camera.
- Support setting the number of retries in case of socket read/write failure.
- Supports 3rd party OSDP reader connection.

 $1.$  Added device license activation feature.

- Refer to structure [BS2License](https://kb.supremainc.com/bs2sdk/doku.php?id=en:configuration_api#bs2license)
- Refer to structure **[BS2LicenseConfig](https://kb.supremainc.com/bs2sdk/doku.php?id=en:configuration_api#bs2licenseconfig)**
- Refer to structure **[BS2LicenseBlob](https://kb.supremainc.com/bs2sdk/doku.php?id=en:sdk_api#bs2licenseblob)**
- Refer to structure **[BS2LicenseResult](https://kb.supremainc.com/bs2sdk/doku.php?id=en:sdk_api#bs2licenseresult)**
- API BS2 GetLicenseConfig has been added
- API BS2 EnableDeviceLicense has been added
- API BS2 DisableDeviceLicense has been added
- API BS2 QueryDeviceLicense has been added
- 2. Added features for QR cdoe authentication by using the camera.
	- Refer to API [BS2BarcodeConfig](https://kb.supremainc.com/bs2sdk/doku.php?id=en:configuration_api#bs2barcodeconfig)

3. Added retry count for communication used when an error occurs while reading or writing packets from the socket during communication.

#### **Warning**

Increasing the number of retries is a way to resolve temporary errors, but care must be taken as direct causes such as network disconnection occurs, can lead to wasted resources by meaningless read/write retries when reconnection is required.

- API BS2 GetSocketRetryCount has been added
- API BS2 SetSocketRetryCount has been added
- API BS2 GetSocketSSLRetryCount has been added
- API [BS2\\_SetSocketSSLRetryCount](https://kb.supremainc.com/bs2sdk/doku.php?id=en:bs2_setsocketsslretrycount) has been added

4. Added feature to connect and manage 3rd party OSDP.

- Refer to structure [BS2OsdpStandardDevice](https://kb.supremainc.com/bs2sdk/doku.php?id=en:slave_control_api#bs2osdpstandarddevice)
- Refer to structure [BS2OsdpStandardDeviceAvailable](https://kb.supremainc.com/bs2sdk/doku.php?id=en:slave_control_api#bs2osdpstandarddeviceavailable)
- Refer to structure [BS2OsdpStandardNotify](https://kb.supremainc.com/bs2sdk/doku.php?id=en:slave_control_api#bs2osdpstandardnotify)
- Refer to structure [BS2OsdpStandardConfig](https://kb.supremainc.com/bs2sdk/doku.php?id=en:configuration_api#bs2osdpstandardconfig)
- Refer to structure [BS2OsdpStandardActionConfig](https://kb.supremainc.com/bs2sdk/doku.php?id=en:configuration_api#bs2osdpstandardactionconfig)
- Refer to structure [BS2OsdpStandardDeviceAdd](https://kb.supremainc.com/bs2sdk/doku.php?id=en:slave_control_api#bs2osdpstandarddeviceadd)
- Refer to structure [BS2OsdpStandardDeviceUpdate](https://kb.supremainc.com/bs2sdk/doku.php?id=en:slave_control_api#bs2osdpstandarddeviceupdate)
- Refer to structure [BS2OsdpStandardDeviceCapability](https://kb.supremainc.com/bs2sdk/doku.php?id=en:slave_control_api#bs2osdpstandarddevicecapability)
- Refer to structure [BS2OsdpStandardDeviceResult](https://kb.supremainc.com/bs2sdk/doku.php?id=en:slave_control_api#bs2osdpstandarddeviceresult)
- Refer to structure [BS2OsdpStandardDeviceSecurityKey](https://kb.supremainc.com/bs2sdk/doku.php?id=en:slave_control_api#bs2osdpstandarddevicesecuritykey)
- API BS2 GetOsdpStandardConfig has been added
- API BS2 GetOsdpStandardActionConfig has been added
- API BS2 SetOsdpStandardActionConfig has been added
- API BS2 AddOsdpStandardDevice has been added
- API BS2 GetOsdpStandardDevice has been added
- API BS2 GetAvailableOsdpStandardDevice has been added
- API BS2 UpdateOsdpStandardDevice has been added
- API BS2 RemoveOsdpStandardDevice has been added
- API BS2 GetOsdpStandardDeviceCapability has been added
- API BS2 SetOsdpStandardDeviceSecurityKey has been added
- API BS2 SetOsdpStandardDeviceStatusListener has been added
- Add callback function [OnOsdpStandardDeviceStatusChanged](https://kb.supremainc.com/bs2sdk/doku.php?id=en:server_api#onosdpstandarddevicestatuschanged)

### <span id="page-2-0"></span>**Modification function**

 $1.$  Fixed memory leak caused by network switches keepalive check being misunderstood by the SDK.

2. Fixed an issue caused when performing a log dump internally from the SDK that can lead to an abnormal shutdown.

3. Fixes were made to stabilize the code internally in the SDK.

From: <https://kb.supremainc.com/bs2sdk/>- **BioStar 2 Device SDK**

Permanent link: **[https://kb.supremainc.com/bs2sdk/doku.php?id=en:release\\_note\\_291&rev=1677744833](https://kb.supremainc.com/bs2sdk/doku.php?id=en:release_note_291&rev=1677744833)**

Last update: **2023/03/02 17:13**